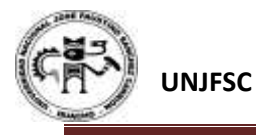

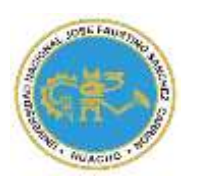

UNIVERSIDAD NACIONAL "JOSÉ FAUSTINO SÁNCHEZ CARRIÓN" **VICERRECTORADO ACADÉMICO**

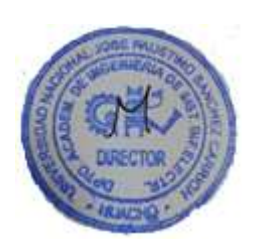

## **SYLLABUS PARA CLASES VIRTUALES EN LA FBN - UNJFSC**

# **Facultad de Bromatología y Nutrición**

# **ESCUELA PROFESIONAL DE BROMATOLOGÍA Y NUTRICIÓN**

## **MODALIDAD NO PRESENCIAL SÍLABO POR COMPETENCIAS**  $\overline{\phantom{a}}$

# **CURSO:**

# **NUEVAS TECNOLOGÍAS DE APRENDIZAJE Y COMUNICACIÓN**

#### **I. DATOS GENERALES**

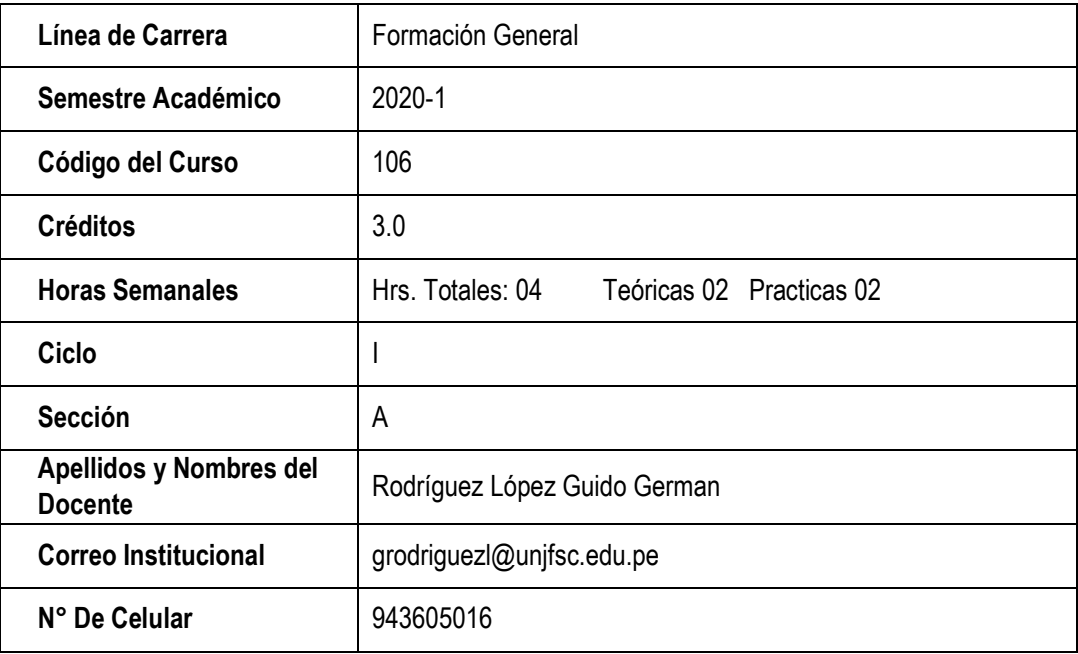

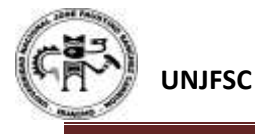

#### **II. SUMILLA**

Las Nuevas Tecnologías del Aprendizaje, vienen desempeñando un papel fundamental en la transformación de la educación, se ha convertido en una parte importante e integral en la gestión de la información y el conocimiento.

Para todo estudiante universitario es necesaria y fundamental tener un conocimiento sólido sobre las Nuevas Tecnologías de Aprendizaje a fin de optimizar el proceso del aprendizaje y la investigación formativa.

El curso **NUEVAS TECNOLOGÍAS DE APRENDIZAJE,** está diseñado de manera que al finalizar el desarrollo de la asignatura el estudiante logre la competencia:

**Organiza las Nuevas Tecnologías de Aprendizaje y aplica en un contexto de investigación formativa, acrecentando la calidad de la información y el conocimiento.** 

Los temas a desarrollarse en la asignatura comprenden: desarrollo tecnológico, plataformas de aprendizaje, aulas virtuales para la enseñanza, procesador de textos, hojas de cálculo, para la investigación formativa.

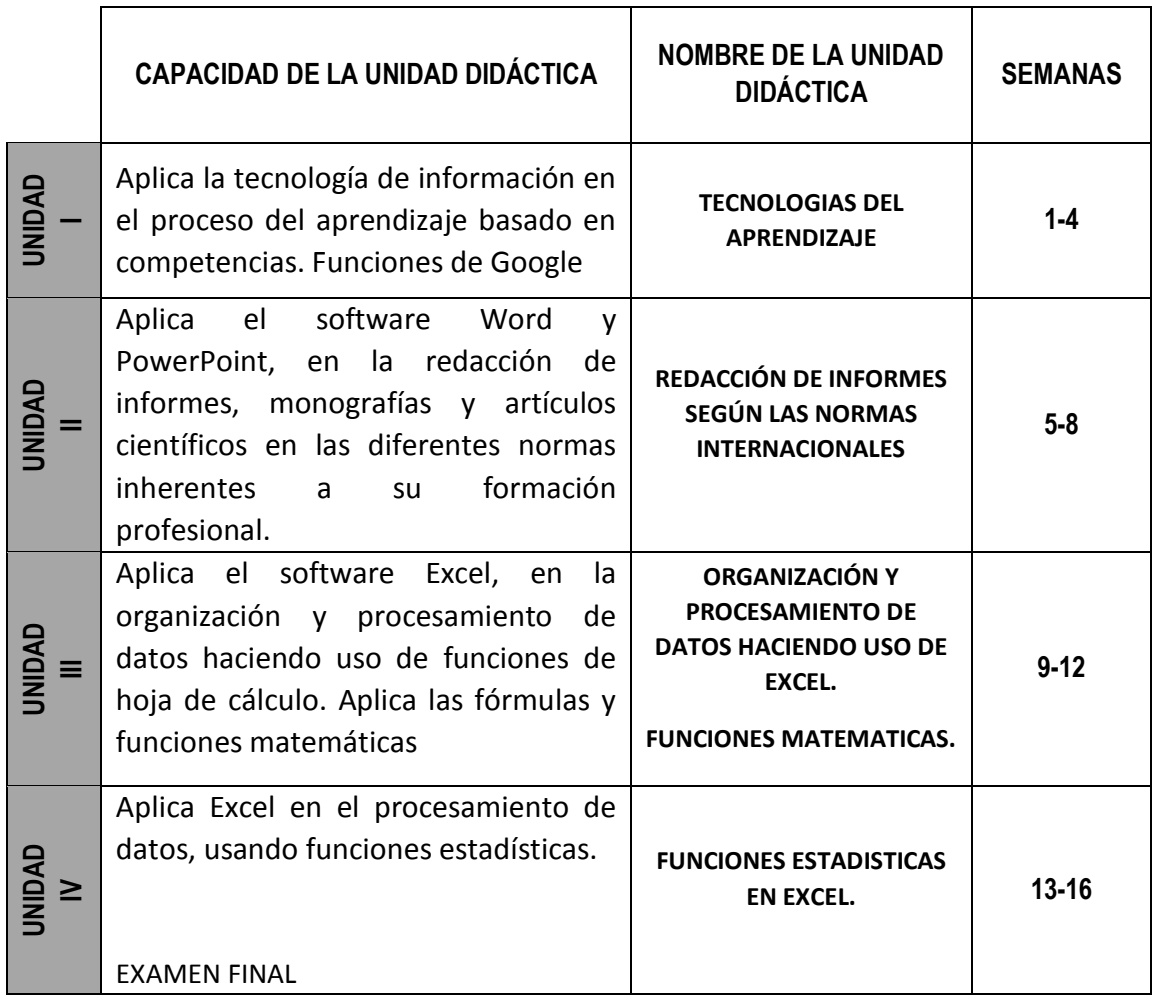

#### **III. CAPACIDADES AL FINALIZAR EL CURSO**

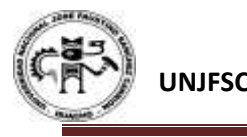

#### **IV. INDICADORES DE CAPACIDADES AL FINALIZAR EL CURSO**

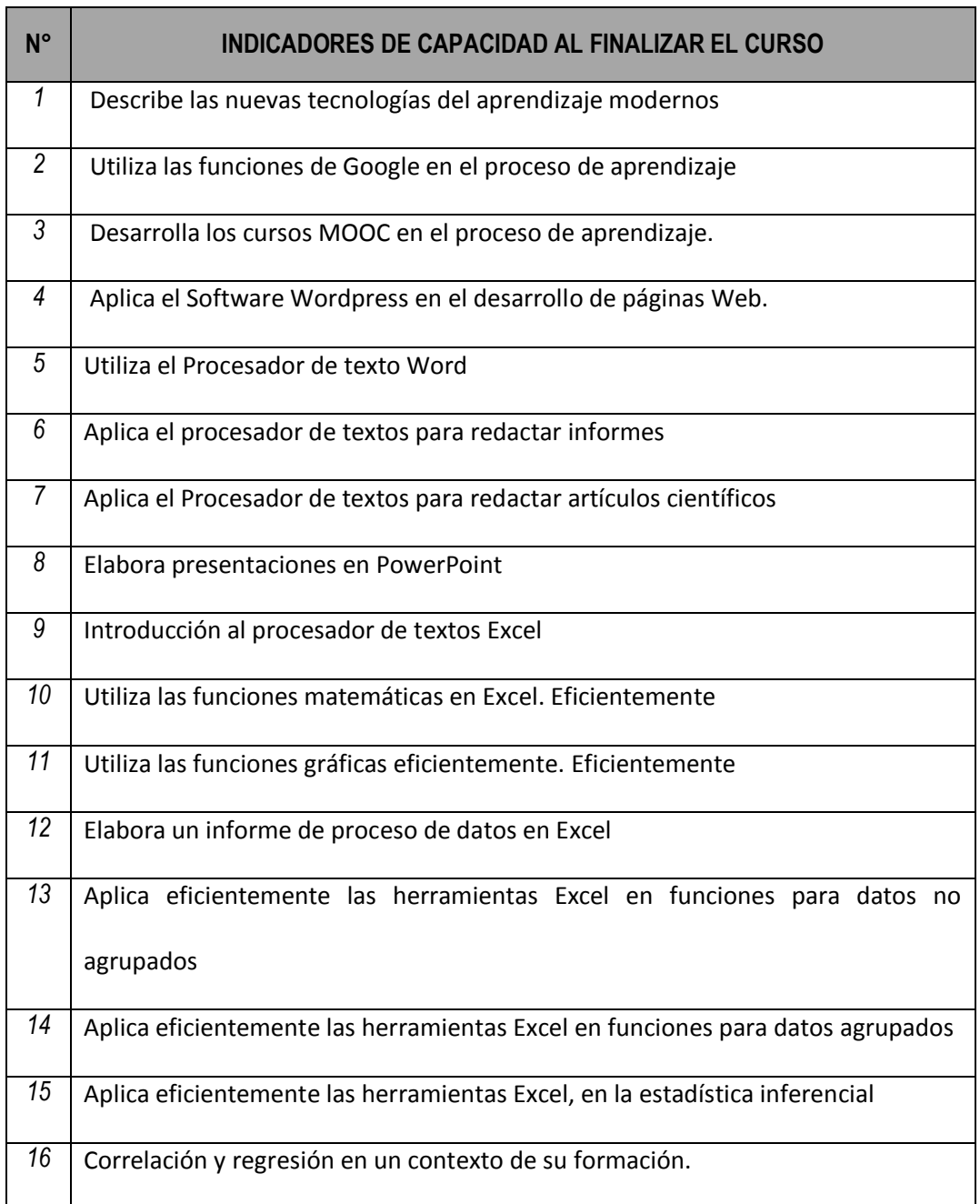

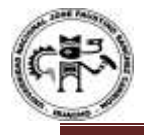

## **V. DESARROLLO DE LAS UNIDADES DIDÁCTICAS:**

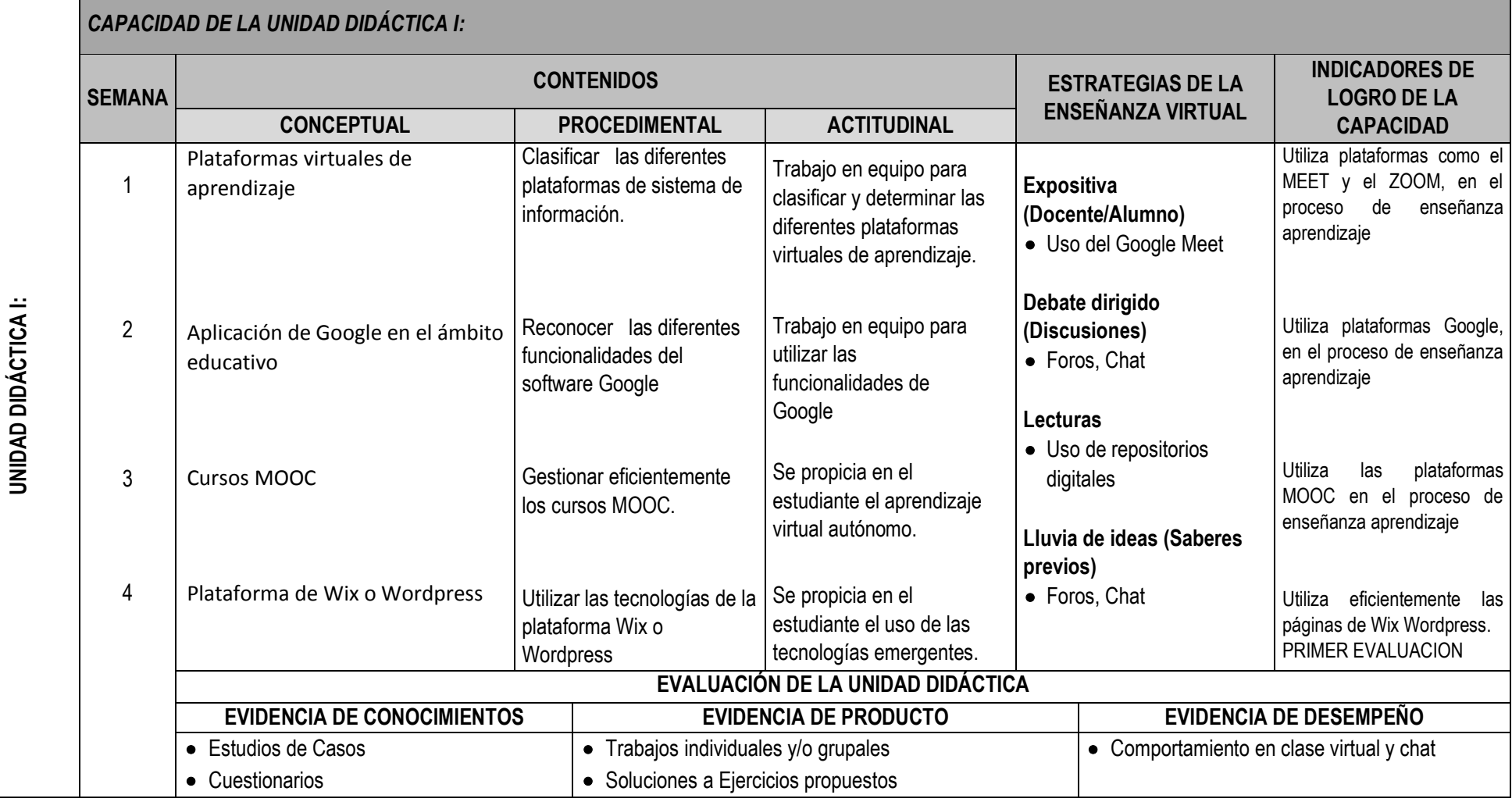

SYLLABUS PARA CLASES VIRTUALES EN LA FIISI - UNJFSC <sup>4</sup>

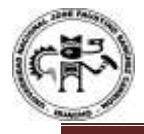

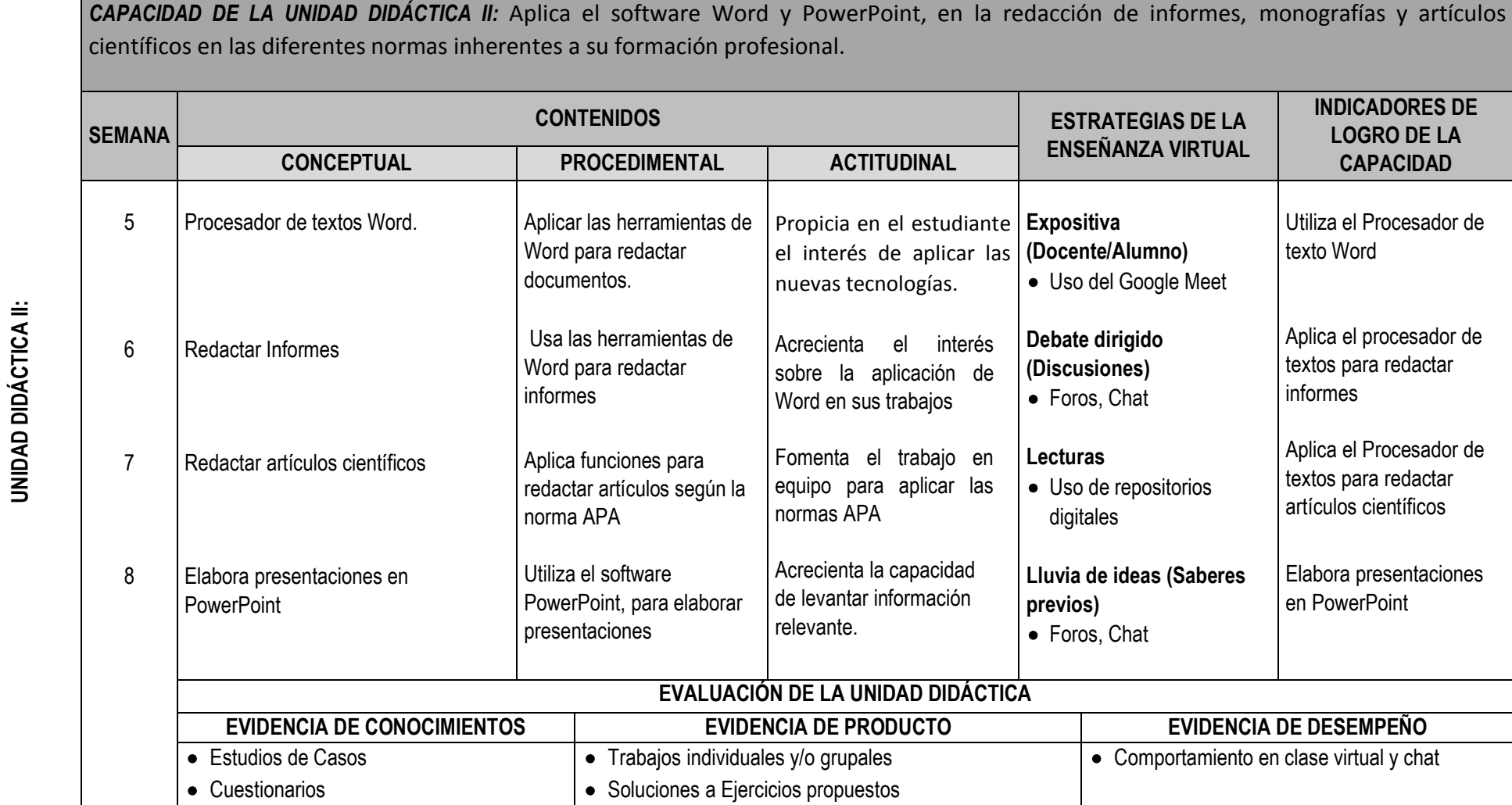

SYLLABUS PARA CLASES VIRTUALES EN LA FIISI - UNJFSC STREAM STREAM STREAM STREAM STREAM STREAM STREAM STREAM ST

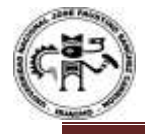

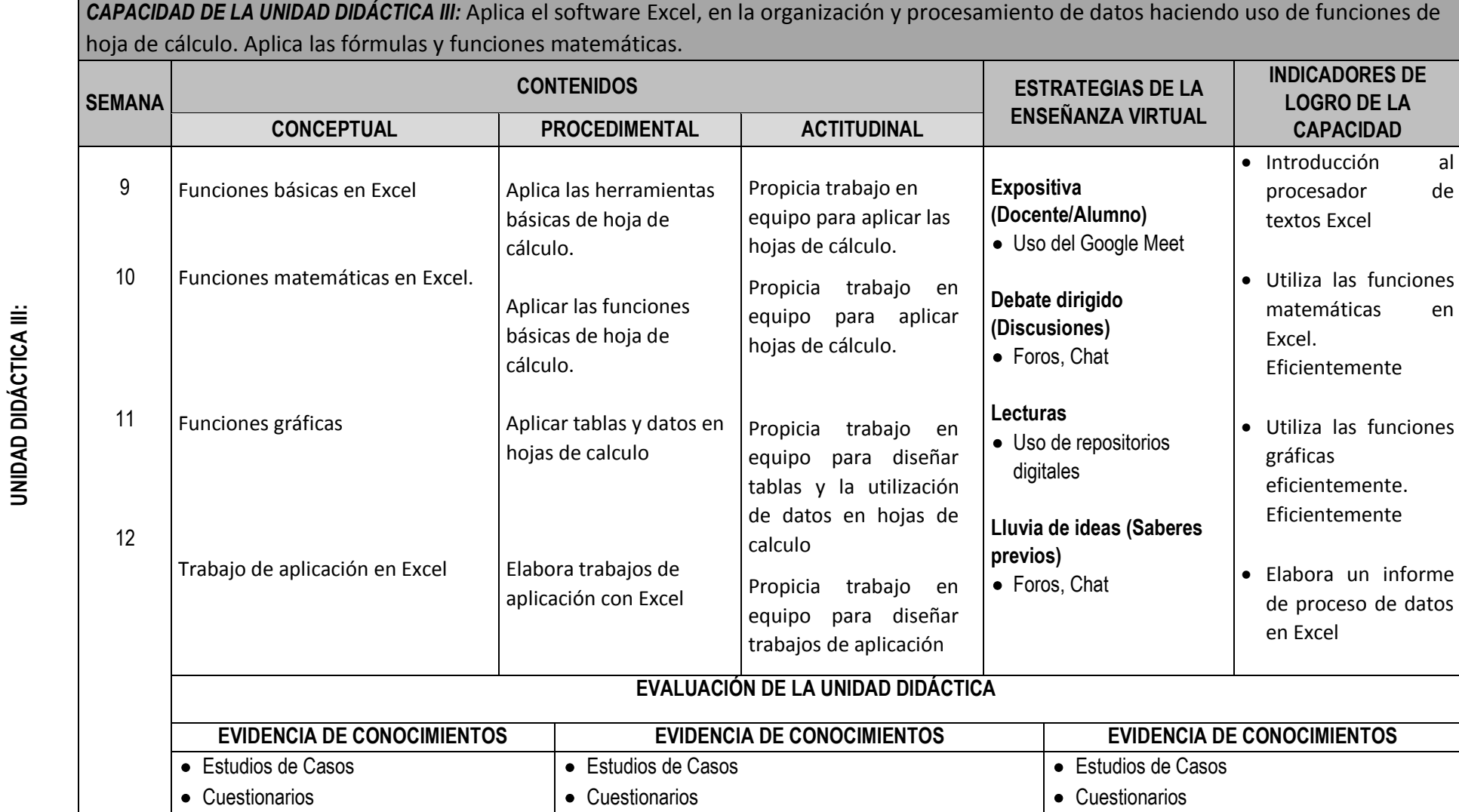

SYLLABUS PARA CLASES VIRTUALES EN LA FIISI - UNJFSC  $\overline{6}$ 

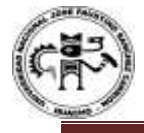

**UNIDAD DIDÁCTICA IV:**

**UNIDAD DIDÁCTICA IV:** 

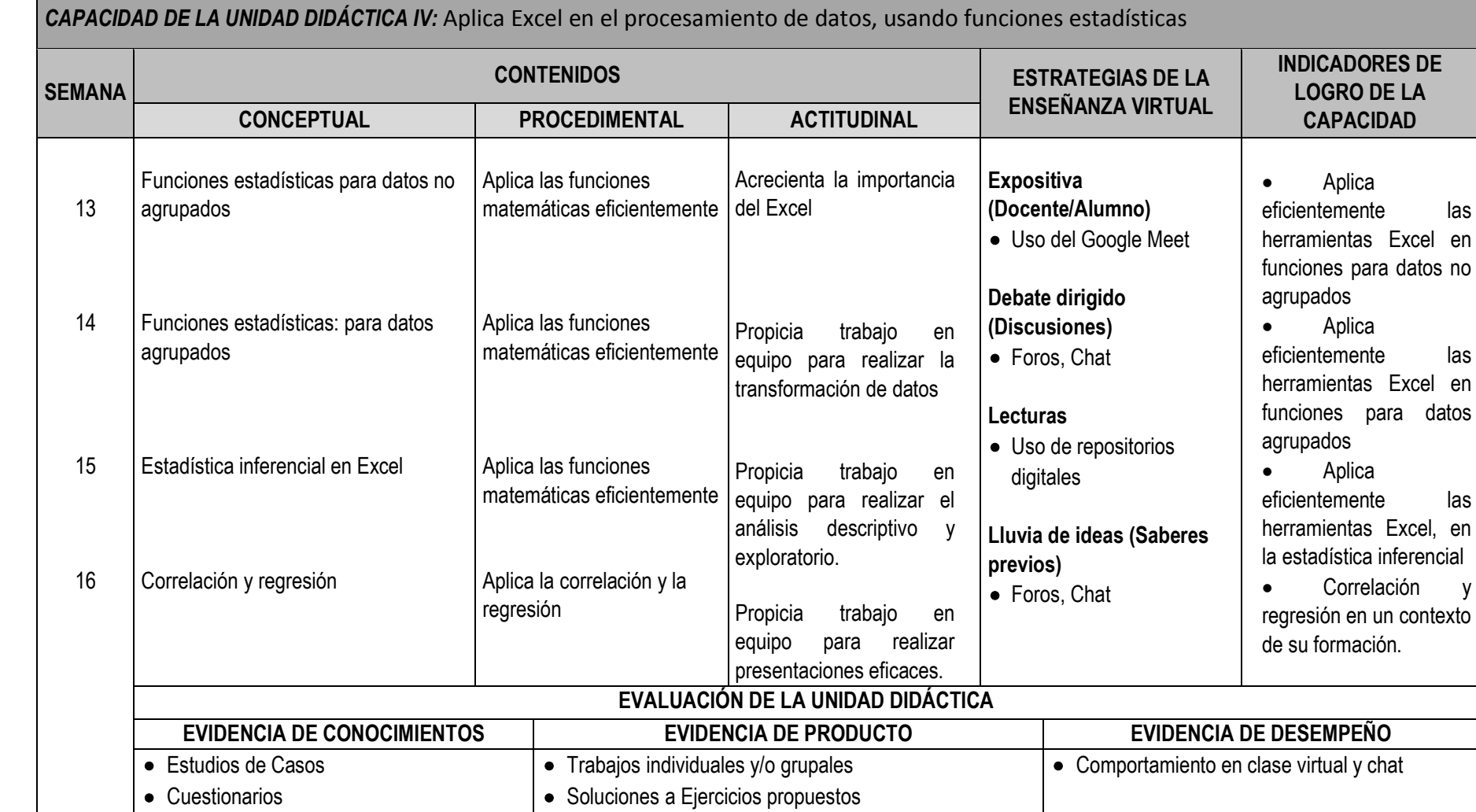

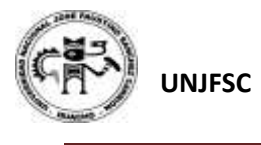

## **VI. MATERIALES EDUCATIVOS Y OTROS RECURSOS DIDÁCTICOS**

Se utilizarán todos los materiales y recursos requeridos de acuerdo a la naturaleza de los temas programados. Básicamente serán:

#### **1. MEDIOS Y PLATAFORMAS VIRTUALES**

- Casos prácticos
- Pizarra interactiva
- Google Meet
- Repositorios de datos

## **2. MEDIOS INFORMATICOS:**

- Computadora
- Tablet
- Celulares Internet

#### **VII. EVALUACIÓN:**

La Evaluación es inherente al proceso de enseñanza aprendizaje y será continua y permanente. Los criterios de evaluación son de conocimiento, de desempeño y de producto.

#### **1. Evidencias de Conocimiento.**

La Evaluación será a través de pruebas escritas y orales para el análisis y autoevaluación. En cuanto al primer caso, medir la competencia a nivel interpretativo, argumentativo y propositivo, para ello debemos ver como identifica (describe, ejemplifica, relaciona, reconoce, explica, etc.); y la forma en que argumenta (plantea una afirmación, describe las refutaciones en contra de dicha afirmación, expone sus argumentos contra las refutaciones y llega a conclusiones) y la forma en que propone a través de establecer estrategias, valoraciones, generalizaciones, formulación de hipótesis, respuesta a situaciones, etc.

En cuanto a la autoevaluación permite que el estudiante reconozca sus debilidades y fortalezas para corregir o mejorar.

Las evaluaciones de este nivel serán de respuestas simples y otras con preguntas abiertas para su argumentación.

#### **2. Evidencia de Desempeño.**

Esta evidencia pone en acción recursos cognitivos, recursos procedimentales y recursos afectivos; todo ello en una integración que evidencia un saber hacer reflexivo; en tanto, se puede verbalizar lo que se hace, fundamentar teóricamente la práctica y evidenciar un pensamiento estratégico, dado en la observación en torno a cómo se actúa en situaciones impredecibles.

La evaluación de desempeño se evalúa ponderando como el estudiante se hace investigador aplicando los procedimientos y técnicas en el desarrollo de las clases a través de su asistencia y participación asertiva.

#### **3. Evidencia de Producto.**

Están implicadas en las finalidades de la competencia, por tanto, no es simplemente la entrega del producto, sino que tiene que ver con el campo de acción y los requerimientos del contexto de aplicación.

La evaluación de producto de evidencia en la entrega oportuna de sus trabajos parciales y el trabajo final.

Además, se tendrá en cuenta la asistencia como componente del desempeño, el 30% de inasistencia inhabilita el derecho a la evaluación.

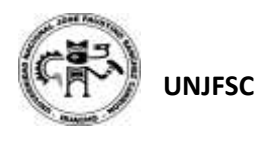

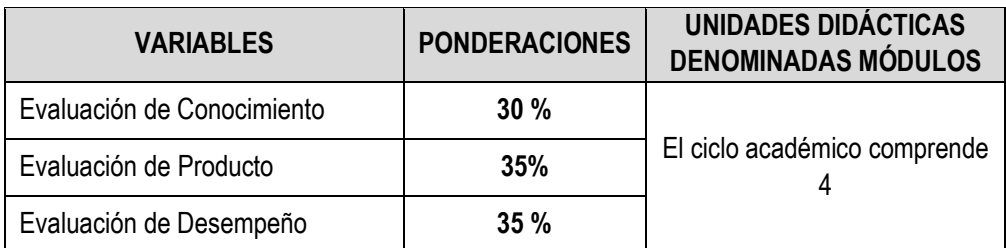

Siendo el promedio final (PF), el promedio simple de los promedios ponderados de cada módulo (PM1, PM2, PM3, PM4)

$$
PF = \frac{PM1 + PM2 + PM3 + PM4}{4}
$$

## **VIII. BIBLIOGRAFÍA**

#### **8.1. Fuentes Bibliográficas**

- Díaz, S. (2009). Plataformas Educativas, un Entorno para Profesores y Alumnos. Temas para la educación. Revista digital para profesionales de la enseñanza.
- La Tecnología de los Sistemas de Información Aplicado a los Negocios y Educación UASP-México
- Pierre Rigollet Word 2016 Editionnes Eni
- Antonio Campos. Excel XP Avanzado 2008 Editorial VERTICE
- Michéle Amelot : VBA Excel 2010: Programación en Excel Macros y Lenguaje Ediciones ENI
- CAMACHO, J. (2000) Estadística con SPSS versión 9 para Windows. Madrid: Ra-Ma.
- DIAZ de RADA, V. (1999) Técnicas de análisis de datos para investigadores sociales: aplicaciones prácticas con SSPS paraWindows. Madrid: Ra-Ma

#### **8.2. Fuentes Electrónicas**

- <https://books.google.com.pe/books?isbn=8436941551>
- [https://books.google.com.pe/books?id=XGLFKPuUe00C&pg=PA141&dq=nor](https://books.google.com.pe/books?id=XGLFKPuUe00C&pg=PA141&dq=normas+apa&hl=qu&sa=X&ved=0ahUKEwi6wuWCo9LhAhVxuVkKHUp6C84Q6AEIJDAA#v=onepage&q=normas%20apa&f=false) [mas+apa&hl=qu&sa=X&ved=0ahUKEwi6wuWCo9LhAhVxuVkKHUp6C84Q6AE](https://books.google.com.pe/books?id=XGLFKPuUe00C&pg=PA141&dq=normas+apa&hl=qu&sa=X&ved=0ahUKEwi6wuWCo9LhAhVxuVkKHUp6C84Q6AEIJDAA#v=onepage&q=normas%20apa&f=false) [IJDAA#v=onepage&q=normas%20apa&f=false.](https://books.google.com.pe/books?id=XGLFKPuUe00C&pg=PA141&dq=normas+apa&hl=qu&sa=X&ved=0ahUKEwi6wuWCo9LhAhVxuVkKHUp6C84Q6AEIJDAA#v=onepage&q=normas%20apa&f=false)
- <https://books.google.com.pe/books?isbn=8492533595>
- <https://books.google.com.pe/books?isbn=274605874X>
- <http://www.pucrs.br/edipucrs/spss.pdf>

Huacho, Julio del 2020

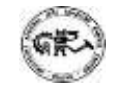

 **Universidad Nacional "José Faustino Sánchez Carrión"** 

…………………………………………..

Rodriguez Lopez Guido German **DC1768**

SYLLABUS PARA CLASES VIRTUALES EN LA FIIS-UNJFSC <sup>9</sup>